# **GUÍA DE APRENDIZAJE OPERACIONES MATEMATICAS EN EXCEL**

Objetivo: propiciar la apropiación de conceptos y elementos fundamentales para un manejo eficiente de las herramientas del programa Excel.

# Tema central: **operaciones matemáticas en Excel**

Excel es una herramienta ofimática perteneciente al conjunto de programas denominados hoja de cálculo electrónica, en la cual se puede escribir, almacenar, manipular, calcular y organizar todo tipo de información numérico o de texto.

Al momento de abrir el programa se crea un libro que es el archivo donde quedará guardada la información, este libro trae hojas (hoja de cálculo electrónica). Cada hoja es identificada con un nombre llamado etiqueta.

Una hoja de cálculo electrónica se define como un programa informático compuesto por columnas, filas y celdas, donde la intersección de las columnas y las filas son las celdas, en el interior de cada celda es el sitio donde podemos escribir cualquier tipo de información que posteriormente será tratada, siendo cada celda única en toda la hoja de cálculo. [http://www.queesexcel.net](http://www.queesexcel.net/)/

Una aplicación muy importante del programa es elaborar informes que incluyan operaciones matemáticas. Para un buen desempeño al utilizar este programa debemos conocer los operadores matemáticos y operadores de comparación o de relación.

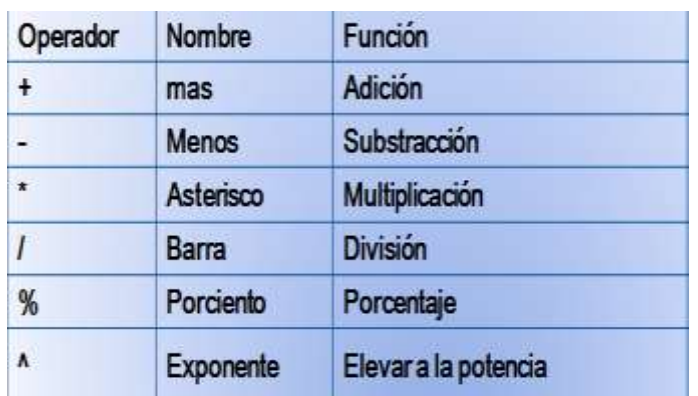

### **Nombre Operador** Igual a Ξ × Mayor que  $\prec$ Menor que Mayor o igual que  $\geq$ Menor o igual que  $\Leftarrow$  $\mathbf{C}$ Diferente de

<https://exceltotal.com/tutorial-excel-2010-tipos-de-operadores-en-excel/>

Aprendamos sobre el orden en que Excel realiza las operaciones

[http://www.cca.org.mx/lideres/cursos/htr/swf/grafico2\\_56\\_c.swf](http://www.cca.org.mx/lideres/cursos/htr/swf/grafico2_56_c.swf)

Ejercicio: realiza los 3 cuadros siguientes en hojas separadas, cambia el nombre de la hoja por el del informe, ingresa la información, realiza en los 3 los cálculos necesarios con operaciones básicas y halla totales de cada columna.

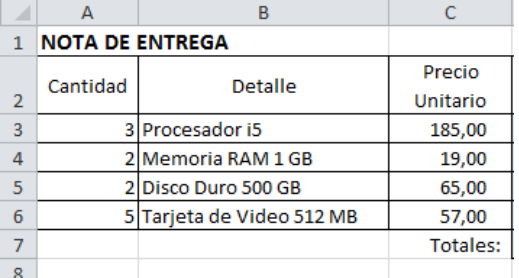

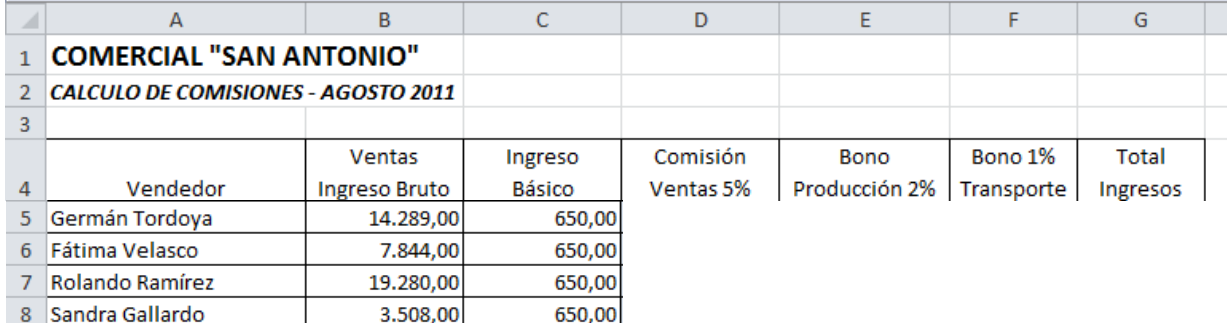

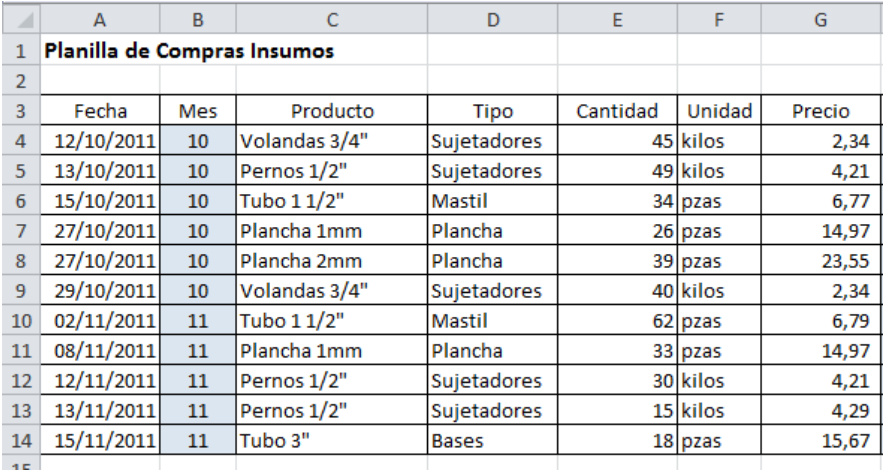

# **OPERADORES MATEMÁTICOS EN EXCEL OPERADORES DE COMPARACIÓN O RELACIÓN EN EXCEL**